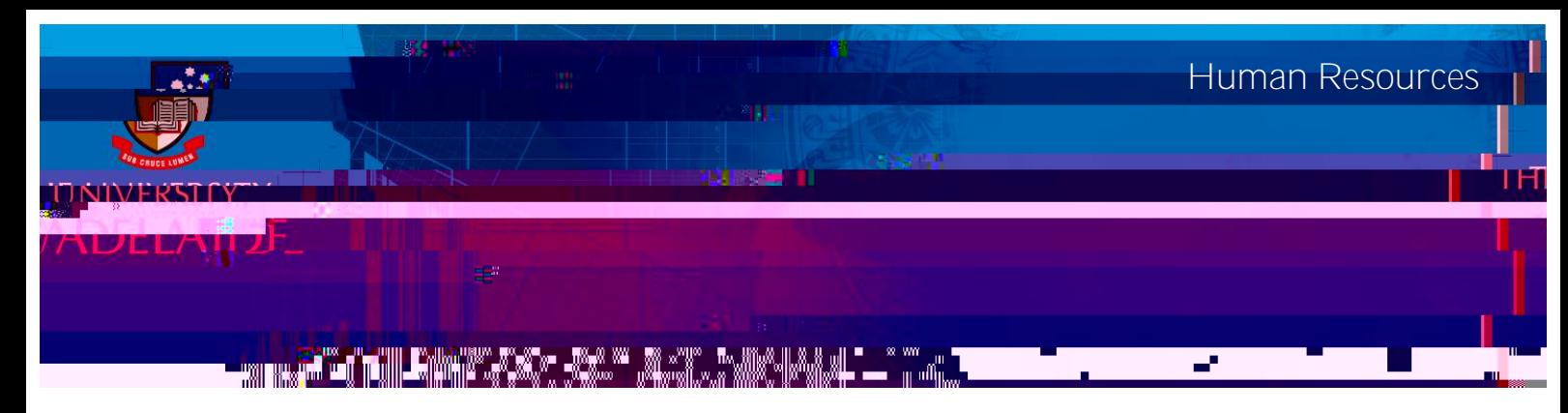

## Introduction

## Procedure

 $1.$ **Onboarding** 

 $2.$ 

## Click Add Visa Details .

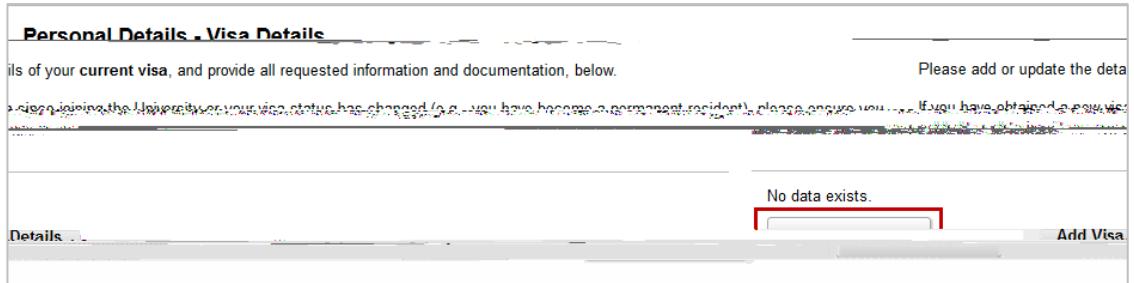

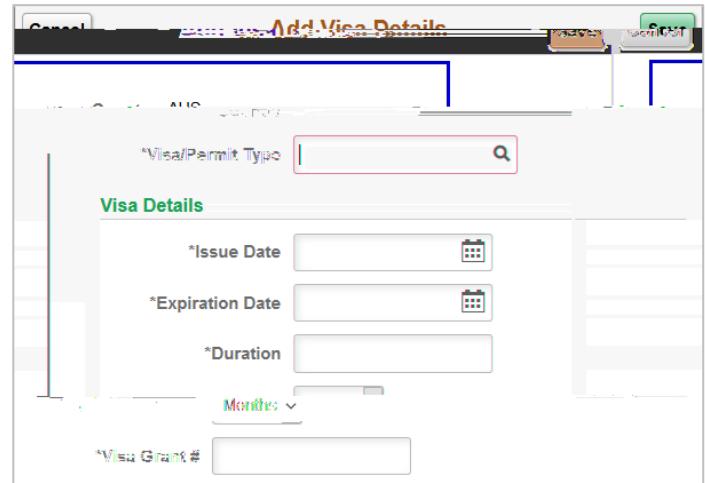

Upload supporting documents (mandatory).

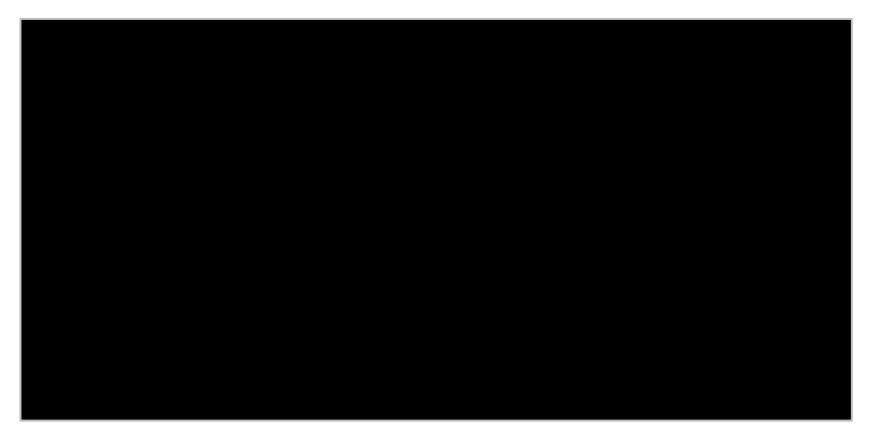

Save

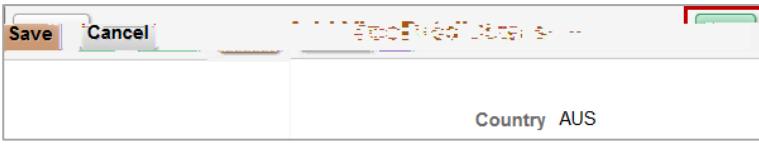

## Contact Us

For further support or questions, please contact the HR Service Centre on +61 8 8313 1111 or hrservicecentre@adelaide.edu.au